# **UTILIZAÇÃO DO PROGRAMA MATHEMATICATM NO ENSINO DE ANTENAS DE MICROFITA**

**Denis da Cruz Mângia Maciel1 Delx Castagna Lunardi2 Ildefonso Bianchi3 José Carlos da Silva Lacava4**

## **RESUMO**

Este trabalho descreve aspectos relacionados ao ensino de antenas de microfita tal como implementado no Instituto Tecnológico de Aeronáutica. Em particular, discute a utilização do programa Mathe $m$ atica $T<sup>1</sup>$  como importante ferramenta de auxílio didático. São apresentados resultados para antenas retangulares e circulares.

*Palavras-chave***:** Antenas de microfita, modelo da cavidade ressonante, domínio espectral, técnicas de ensino.

## **ABSTRACT**

This paper discusses how the Mathematica<sup>TM</sup> package has been used as an auxiliary tool in the first subject of graduated courses on microstrip antennas at Technological Institute of Aeronautics – ITA, Brazil.

*Key-words***:** Microstrip antennas, resonant cavity model, spectral domain, antenna education.

# **INTRODUÇÃO**

Antena de microfita é, indubitavelmente, um tópico relevante e atual da teoria de antenas. Vários livros abordando esse tópico têm sido publicados ao longo da última década, como Bhartia et al. (1991), Pozar e Schaubert (1995) e Garg et al. (2001). A despeito do estágio alcançado pelo ensino de antenas em importantes centros brasileiros de excelência em engenharia elétrica, a ementa de um curso dedicado exclusivamente ao estudo de antenas de microfita, se existente, é relativamente nova. Para a análise dessas antenas são imprescindíveis bons conhecimentos em eletromagnetismo, ondas guiadas, dispositivos passivos e, naturalmente, em teoria de antenas. Dessa forma, a proposta de uma ementa para o primeiro curso de antenas de microfita a ser ministrado em pós-graduação não é uma tarefa simples. Principalmente pelo fato de os tópicos acima mencionados não serem abordados com amplitude e profundidade adequadas nas diversas escolas de engenharia elétrica do país, sem mencionar os cursos de análise vetorial e de cálculos diferencial e integral, ferramentas primordiais para quem pretende se especializar na área em questão.

Por outro lado, para facultar o ingresso de alunos oriundos de diferentes centros educacionais que, por um motivo ou outro, apresentam deficiências nesses tópicos, porém possuam elevado potencial de aprendizagem, é imperativo estabelecer uma forma de conduzir a disciplina, sem a necessidade de submetê-los a um esforço adicional de cursar matérias de nivelamento. Normalmente, este preceito só deve ser aplicado a alunos com elevada qualificação.

Neste trabalho são apresentados aspectos ligados ao curso de Antenas de Microfita que vem sendo ministrado no Instituto Tecnológico de Aeronáutica (ITA). Em particular, enfoca-se a utilização do Mathematica $T<sup>M</sup>$  como ferramenta de auxílio ao curso em questão, ressaltando a sua capacidade de realização de cálculos elaborados, computação simbólica e também de seus recursos gráficos. Este programa é de uso geral e, por isso, acessível à maioria das instituições de ensino brasileiras, principalmente pelo seu custo reduzido frente aos programas comerciais específicos para a análise de estruturas planas com múltiplas camadas, como, por exemplo,  $\overline{\rm{o}}$  Ensemble $\rm ^{TM}$ , o  $\rm IESD\rm ^{TM}$  e o  $\rm HESS^{\rm TM}$ .

<sup>1</sup> Instituto Tecnológico de Aeronáutica, Laboratório de Antenas e Propagação, Praça Marechal Eduardo Gomes, 50, 12228-900 – São José dos Campos – SP. mangia@ita.br 2

delx@ita.br

<sup>3</sup> ibianchi@ita.br

<sup>4</sup> lacava@ita.br

## **MODELOS PARA ANÁLISE DE ANTENAS DE MICROFITA**

Na sua forma mais simples, a antena de microfita é constituída por um plano de terra sobre o qual se apóia uma camada dielétrica de espessura constante, denominada "substrato". Esta camada tem a finalidade de sustentar uma superfície metálica (o elemento irradiador) localizada na interface substrato-vácuo da estrutura em questão. Na Figura 1 é apresentada a topologia típica de uma antena de microfita com elemento irradiador circular.

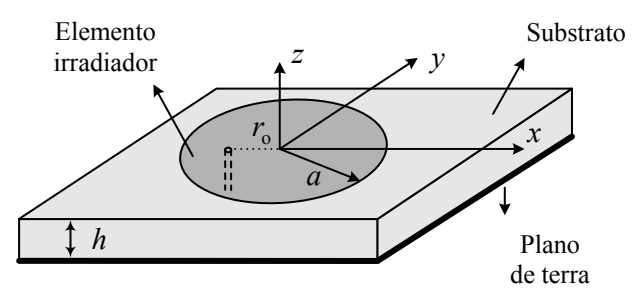

Figura 1 - Geometria típica da antena de microfita com elemento irradiador circular.

A análise desse tipo de estrutura pode ser realizada através de modelos classificados como empíricos, semi-empíricos e de onda completa (BHAR-TIA 1991). O último desses modelos é, certamente, o mais sofisticado e, conseqüentemente, o de maior complexidade. Utiliza a função de Green da estrutura, que, em geral, é determinada no domínio espectral, em conjunto com técnicas numéricas, como, por exemplo, a do método dos momentos. Certamente, não é o mais adequado para ser utilizado em num primeiro curso na área. Programas comerciais como o Ensemble $\overline{^{^{7M}}}$ e o IE3D $^{^{7M}}$ empregam essa técnica, com excelentes resultados. Entretanto, como mencionado anteriormente, tais programas são de custo elevado, estimulando, assim, a busca por soluções alternativas.

Já o modelo empírico, de aplicação restrita a antenas com geometrias simples, porém adequado para o início do curso em questão, está baseado em observações também simplificadas de seus mecanismos de operação. Apresentam desempenhos satisfatórios até freqüências típicas da faixa baixa de microondas e seu exemplar mais relevante é o da cavidade ressonante. Por outro lado, o modelo semi-empírico é um pouco mais complexo, pois é um híbrido entre o empírico e o de onda completa. Duas etapas distintas são necessárias para a aplicação desse modelo: o cálculo aproximado da densidade de corrente sobre o elemento irradiador que, em geral, pode ser realizado com auxílio do método da cavidade ressonante, e a determinação da expressão exata para a função de Green da estrutura. Esta última tem sido realizada com a assistência

da conhecida capacidade de computação simbólica do programa Mathematica™, diminuindo consideravelmente o tempo normalmente utilizado nessa etapa. Além disso, a facilidade de apresentação dos resultados na forma gráfica do referido programa é muito útil no estudo do comportamento dessas funções, de fundamental importância para a montagem eficiente de métodos numéricos, como o método dos momentos, em preparação para disciplinas mais avançadas. Em resumo, o curso de Antenas de Microfita ministrado atualmente no ITA utiliza, no seu início, o modelo empírico para analisar o denominado problema interno e o semi-empírico para estabelecer as características associadas aos campos distantes.

# **ANÁLISE DA ANTENA CIRCULAR**

Neste item é apresentada a seqüência estabelecida para o início do curso, escolhida com o objetivo de propiciar também uma revisão supervisionada de conceitos importantes do eletromagnetismo, imprescindíveis ao amadurecimento do aluno na área. É essa revisão que possibilita avançar na disciplina sem a necessidade de cursos de nivelamento. A escolha da geometria circular para o elemento irradiador, logo na primeira análise, também se deve à pouca maturidade dos estudantes com soluções em coordenadas cilíndricas.

## **IMPEDÂNCIA DE ENTRADA**

A geometria da estrutura irradiante em consideração é apresentada na Figura 1. O plano de terra da antena está posicionado em z = − h de um sistema de coordenadas retangulares. Este plano sustenta uma camada dielétrica de permissividade ε, permeabilidade magnética relativa  $\mu = 1$ , espes-<br>s<sup>4</sup>re h e tengente de perdes δ, O elemente inve sura h e tangente de perdas  $\delta$ . O elemento irradiador de raio a situa-se no plaño z = 0, ou seja, na interface que separa o substrato do vácuo  $(z > 0)$ .

O modelo da cavidade ressonante é, na atualidade, bem documentado, o que facilita sobremaneira o estudo inicial. De validade comprovada para antenas finas (h  $<< \lambda$ ), permite a determinação de expressões simples, de fácil implementação computacional, aliada a uma boa descrição dos fenômenos eletromagnéticos inerentes à antena. Outra característica interessante é o tempo computacional reduzido, em comparação com programas comerciais mais complexos, sendo, portanto, indicado para CADs simples, de baixo custo e com potencial para serem empregados em atividades de ensino. Nesse modelo, a região entre o irradiador e o plano de terra é tratada como uma cavidade ressonante limitada por paredes elétricas perfeitas localizadas em z = 0 e z = − h e paredes laterais magnéticas também perfeitas.

e

A excitação da antena é realizada por uma ponta de prova coaxial localizada em  $(r = r, \phi = \pi)$ , modelada por uma fita de largura efetiva 2 r  $\Delta$  e<br>densidade superficial de corrente definida per <sup>0</sup> densidade superficial de corrente definida por:

$$
\vec{J} = \hat{z} A_0 \frac{\delta(r - r_0)}{r_0}, \quad \text{para } \pi - \Delta < \phi < \pi + \Delta \,, \tag{1}
$$

 $\left(1\right)$ <br>
ma constante que tem o ampère cor<br>  $\left(r - r_0\right)$  é a função Delta de Dirac loc<br>
= r .<br>
da antena circular, a expressão para o car<br>
interior da cavidade equivalente, excita<br>
e de corrente elétrica, é dada por: onde A é uma constante que tem o ampère como *talicas*), os *i*<br>unidad<sup>8</sup> e <sup>8</sup> (r, r) é a função Delta do Dirac loca — princípio da onde A é uma constante que tem o ampère como<br>unidad<mark>e e δ (r − r<sub>0</sub>) é a função Delta de Dirac</mark> localizada em  $r = r$ .<br>Ne caso da <sup>d</sup>a

po eletrico no interior da cavidade equivalente, excitada<br>por uma fonte de corrente elétrica, é dada por:<br> $\delta_{ef} = \delta_d + \frac{1}{\hbar \sqrt{2\pi} \mathcal{L}^2 + \mu^2}$  $\overline{1}$ *J k r J k r* No caso da antena circular, a expressão para o campo elétrico no interior da cavidade equivalente, excitada *r r are creating* 

$$
\partial_{ef} = \partial_d + \frac{\partial}{h\sqrt{\pi}} \sum_{m=1}^{n} \frac{2 \Delta J_0(k_{0m} r_0) J_0(k_{0m} r)}{2\pi \Delta^2 (k^2 - k_{0m}^2) J_0^2(k_{0m} a)} \qquad (2) \qquad e
$$
  
+ 
$$
\sum_{n=1}^{\infty} \sum_{m=1}^{\infty} \frac{4(-1)^n \operatorname{sen}(n\Delta) J_n(k_{nm} r_0) J_n(k_{nm} r) k_{nm}^2 \cos(n\phi)}{n \pi (k^2 - k_{nm}^2) (k_{nm}^2 a^2 - n^2) J_n^2(k_{nm} a)} \qquad T_N = \int_{0}^{\pi/2} \left\{ [J_{N-1}(p)]^2 + J_{N-1}(p) ]^2 \right\} \operatorname{sen}
$$

$$
k = \omega \sqrt{\mu_0 \varepsilon_d}
$$
,  
\n(3) onde p = k<sub>0</sub> a sen (0), f<sub>NM</sub> é a freqüência de resso-  
\nnância do modo (N, M), k<sub>0</sub> é o número de onda do

m-ésima raiz de J (x), primeira derivada de J (x) em ciencia de exclusores de la composition de la composition de la composition de la composition de la composition de la composition de la composition de la composition de presentação de campos via modos de ressonância. onde ω é a freqüência angular, μ é a permeabilidade de nância do mandia do mandia do mandia do mandia do mandia<br>Composition do vácuo - L (x) é a função do Bossol do de vácuo e σ onde  $\omega$  e a requencia anguiar,  $\mu$  e a permeabilidade vácuo<br>
magnética do vácuo, J (x) é a função de Bessel de da cav mágnetica do vácto,  $\frac{1}{2}$  (x) e a fanças de Besser de da cavidade e<br>primeira espécie e ordem n, k =  $\chi$  /a, sendo  $\chi$  a ciência de ex relação ao argumento x. Note-se que estes primei-<br>meno não está incorpor ros cálculos permitem a revisão de conceitos como, equação de onda, condições de contorno, modos de sultado, ressonância, método da separação de variáveis e re*n* **o**<sub>*n*</sub> *n*<sup>*n*</sup> *n n n n nm nm nm*<sup>*n*</sup> *n***<sup></sup>** *n***<sub></sub>** *n***<sup>***n***</sup>** *n***<sup>***n***</sup>** *n***<sup>***</sup>*  $(\alpha)$  (  $\beta$  )  $\alpha$  permeabilitation onde  $\omega$  é a freqüência angular,  $\mu$  é a permeabilidade eira especie e ordem n, κ = χ /a, sendo χ<br>ima raiz de J ´(x), primeira<sup>n</sup>deri\ada de J (x)  $\alpha$  at the vacuo,  $\theta$  ( $\alpha$ ) C a Tunyao (  $\dot{\mathbf{r}}$ 

A impedância nos terminais de entrada da cavi-<br>dade que modela a antena pode ser calculada por: A impedância nos terminais de entrada da cavi-<br>  ${}^{k}e^{f} = (1 - i \partial_{ef})k$ 

$$
Z_{in} = V_a / I_a, \qquad (4) \qquad \qquad \text{CAMPO FI ÉTPICO IPRA}
$$

 $\lim_{\alpha \to 0^+} \frac{d}{dx}$  *i*  $\lim_{\alpha \to 0^+} \frac{d}{dx}$  *k*  $\lim_{\alpha \to 0^+} \frac{d}{dx}$  $\frac{1}{4}$ onde zaEhV−= é a tensão nesses terminais, ∆02AIa= é a corrente de alimentação da cavidade e zE, o va-

$$
\overline{E}_z = \frac{1}{2 r_0 A} \int_{\pi - A}^{\pi + A} E_z(\phi, r = r_0) r_0 d\phi.
$$
\nEfettuando os cálculos, encontra-se a seguinte o objetivo d

 $\sum_{\pi=1}^{270}$ <br>Efetuando os cálculos, encontra-se a seguinte 1 1 ( )( ) ( ) *n m nm nm n nm k k k a n J k a* expressão para a impedância de entrada: *n* Efetuando os cálculos, encontra-se a seguinte o objetivo de prej

$$
Z_{in} = -i\omega \mu_0 h \left\{ \frac{1}{\pi k^2 a^2} + \sum_{m=2}^{\infty} \frac{J_0^2 (k_{0m} r_0)}{\pi a^2 (k^2 - k_{0m}^2) J_0^2 (k_{0m} a)} \right\}
$$
 (6)   
 
$$
+ \frac{2}{\pi} \sum_{m=2}^{\infty} \sum_{n=2}^{\infty} \frac{J_n^2 (k_{nm} r_0) k_{nm}^2}{(k^2 - k^2) (k^2 - a^2) J_n^2 (k_{nm} a)} \left( \frac{\text{sn}(n\Delta)}{n\Delta} \right)^2 \left\}.
$$
   
 Biar

$$
+\frac{2}{\pi}\sum_{n=1}^{\infty}\sum_{m=1}^{\infty}\frac{J_n^2(k_{nm}r_0)k_{nm}^2}{(k^2-k_{nm}^2)(k_{nm}^2a^2-n^2)J_n^2(k_{nm}a)}\left(\frac{\operatorname{sen}(nA)}{nA}\right)^2\}.
$$
 Bianchi  
sequential  
o eleme  
condicã

angente de perdas efetiva  $(\delta_{ef})$ , que incl 1 2 2 *h k a f T* em Richards et al. (1981), através do conceito da *NM N NM*  $t$ angente de perdas efetiva $(8)$  que inclui as per  $\blacksquare$  no modo são obti entrada é puramente reativa. Uma forma inteligen-da transforma de incorporar as perdas à estrutura foi proposta entrada é puramente reativa. Uma forma inteligentangente de perdas efetiva ( $\delta_{\rm _{ef}}$ ), que inclui as percondiçã<br>Iecido p<br>Essa expressão, sendo obtida na condição de cavidade sem perdas, indica que sua impedância de

 $\vec{J} = \hat{z} A_0 \frac{\delta(r - r_0)}{\delta(r - r_0)},$  para  $\pi - \Delta < \phi < \pi + \Delta$ , eletromagnéticos da cavidade, o efeito pelicular (de das no dielétrico no condutor, via onda de superfície 1 1 *n m nm nm n nm* e a relacionada com a irradiação. Observe-se que esse conceito, neste ponto do curso, possibilita rever o teorema de Poynting complexo, o procedimento para o cálculo da energia armazenada nos campos fundamental importância no cálculo de perdas metálicas), os modos guiados no substrato da antena, o princípio da equivalência, as aproximações para os campos distantes, entre outros. Resolvendo para o modo de ressonância (N, M), encontra-se:

rente elétrica, é dada por:  
\n
$$
\delta_{ef} = \delta_d + \frac{1}{h \sqrt{\pi} f_{\scriptscriptstyle NM} \mu_0 \sigma_c} + \frac{h k_0^2 a^2 \mu_0 f_{\scriptscriptstyle NM} T_{\scriptscriptstyle N}}{120 (k_{\scriptscriptstyle NM}^2 a^2 - N^2)},
$$
\n(7)

$$
T_{N} = \int_{0}^{\pi/2} \left\{ [J_{N-1}(p) - J_{N+1}(p)]^{2} + \cos^{2}(\theta)[J_{N+1}(p) + J_{N-1}(p)]^{2} \right\} \text{sen}(\theta) d\theta
$$
\n(8)

ar u é a permeabilidade nância do modo (N, M), k<sub>0</sub> é o número de onda do  $\alpha$ , μ é a permeabilidade vácuo e σ é a condutividade das paredes metálicas a função de Bessel de de condutividade das paredes metálicas *de revisão de conceitos como,* sultado, o parâmetro k na equação (6) é substituído da cavidade equivalente. Para antenas finas, a eficiência de excitação de ondas de superfície é muito baixa, de forma que a perda associada a esse fenômeno não está incorporada à equação (7). Como repelo número de onda efetivo  $k_{e}$ , calculado por

$$
k_{ef}^{2} = (1 - i\delta_{ef})k^{2}
$$
 (9)

# *ik r* **CAMPO ELÉTRICO IRRADIADO**

 $= r_0 r_0 d\phi$ . (5) ao longo da borda do elemento irradiador, nesta etapeda (5) ao do curso emprega-se o modelo semi-empírico com o objetivo de preparar os alunos para tarefas mais<br>complexas. Primeiramente. determina-se a funcão  $\frac{1}{\sqrt{a}} \left\{ \frac{\sin(n\Delta)}{n\Delta} \right\}$  seguida, a densidade de corrente superficial sobre  $(x_0, y_0)$  **de simplement at al.** (2002) e Moreano et al. (2003). Em <sub>0</sub> elemento irratiador e determinada através da<br>condição de contorno do campo magnético estabe-<br>lecido pelo método da cavidade ressonante segundo  $\ddot{\phantom{0}}$ 2 2 2 2 2 2  $\overline{n\Delta}$  ) ) seguida, a densidade de corrente superficial sobre<br>
o elemento irradiador é determinada através da<br>
condição de contorno do campo magnético estabe- $\int_{0}^{1} E_z(\phi, r = r_0) r_0 d\phi$ . (5) ao longo da borda do elemento irradiador, n  $\lim_{n=1} (k^2 - k_{nm}^2)(k_{nm}^2 a^2 - n^2)J_n^2(k_{nm} a)$  | *n*<sup>2</sup> | *j* | **o elemento irradiador é determinada através da condição de contorno do campo magnético estabe-**)<br>eletromagnético distante irrasen ( ) *r rd* diado pela antena possa ser determinado, de forma 2 0 2 *J p J p <sup>e</sup> <sup>E</sup> <sup>C</sup> rd* Embora o campo eletromagnético distante irraaproximada, via correntes magnéticas localizadas ao longo da borda do elemento irradiador, nesta eta-...<br>11 unnuuus<br>esta eta complexas. Primeiramente, determina-se a função<br>de Green espectral para a estrutura da Figura 1. de simbólica do programa Mathematica™ conforme<br>**D**iversidade (2009) de cireen espectrar para a estrutura da rigura 1.<br>Os cálculos são realizados com auxílio da capacidacomplexas. Primeiramente, determina-se a função 2 lhados conceitos associados às ondas de superfície, Lacava e Cividanes (1988). Neste ponto são traba-<br>lhados conceitos associados às ondas de superfície sen ( ) <sup>2</sup> *<sup>A</sup>*<sup>1</sup> *rd* , (13) no modo são obtidas as seguintes expressões para da transformada dupla de Fourier e do método da fase estacionária. Para a antena circular operando as componentes do campo elétrico distante:

Revista de Ensino de Engenharia, v. 25, n. 1, p. 41-48, 2006 - ISSN 0101-5001  $\frac{1}{\sqrt{2}}$  Revista de l

$$
E_{\theta} \cong C \varepsilon_{rd} \frac{e^{-ik_0 r}}{r} \frac{\cos(\theta) \cos(\phi)}{\varepsilon_{rd} - \text{sen}^2(\theta)} [J_2(p) - J_0(p)]
$$
  
 
$$
\times \frac{A_1 \text{ sen}(A_2)}{A_1 \text{ sen}(A_2) - i \varepsilon_{rd} \cos(\theta) \cos(A_2)},
$$
 (10)

$$
E_{\phi} \cong C \frac{e^{-ik_0 r}}{r} \cos(\theta) \operatorname{sen}(\phi) [J_2(p) + J_0(p)]
$$
\n
$$
\times \frac{\operatorname{sen}(A_2)}{\operatorname{cos}(\theta) \operatorname{sen}(A_2) - i A_1 \cos(A_2)}
$$
\n(11)\n
$$
I_{\theta_{\text{MN}}} = \int_{0}^{2\pi} \int_{0}^{r/2} k_0^2 \operatorname{sen}(\theta) \operatorname{sen}(\theta) \operatorname{sen
$$

com

$$
C = -\frac{E_0 a J_1(k a)}{2},\tag{12}
$$

$$
A_1 = \sqrt{\varepsilon_{rd} - \text{sen}^2(\theta)},
$$
  
\n
$$
A_2 = A_1 k_0 h,
$$
  
\n
$$
(13)
$$
  
\n
$$
I_{\phi_{MN}} = \int_{0}^{2\pi} \int_{0}^{r/2} |k_0^2 \text{ sen}(\theta) \cos(\theta)|
$$
  
\n
$$
\times [\cos(N\pi) e^{ik_0 \text{bsen}(\theta)}]
$$

onde E é a amplitude do campo elétrico e ε é a<br>neumiratividade malative de substrate rd permissividade relativa do substrato.

 $(14)$ 

## **ANÁLISE DA ANTENA RETANGULAR**

Após a apresentação do procedimento de cálculo da impedância de entrada da antena circular, via cavidade ressonante equivalente, os alunos são incentivados a aplicá-lo em uma antena com geometria mais simples. Em geral, utiliza-se a antena retangular para este exercício (Figura 2).

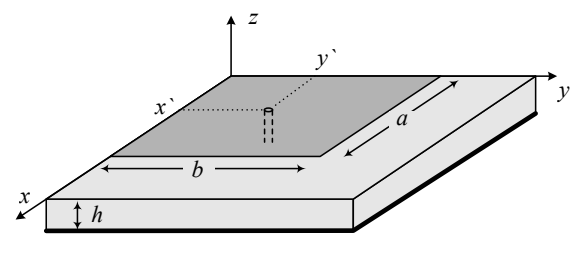

Figura 2 - Geometria típica da antena de microfita retangular.

 2 apresentada a seguir conforme Esteves (1997): A expressão a ser obtida pelos alunos para a impedância de entrada da antena, neste caso, é

$$
Z_{in} = \frac{i\omega\mu_0 h}{ab} \sum_{m=0}^{\infty} \sum_{n=0}^{\infty} \frac{\xi_m \xi_n}{k_{mn}^2 - k_{ef}^2} \left[ \frac{\text{sen}(m\pi L/2a)}{m\pi L/2a} \right]^2
$$
pleve  
 
$$
\times \cos^2 \left( \frac{m\pi}{a} x^i \right) \cos^2 \left( \frac{n\pi}{b} y^i \right),
$$
 (15)  $\frac{\text{pa}}{\text{da}}$ 

onde  $\xi = 1$  se q = 0 e  $\xi = 2$  se q  $\neq 0$ , e  $\zeta$  e a localização da ponta de prova coaxial modelada por uma fita de corrente uniforme de largura efetiva L. x'y

, (16) and (16) and (16) and (16) and (16) and (16) and (16) and (16) and (16) and (16) and (16) and (16) and (16) and (16) and (16) and (16) and (16) and (16) and (16) and (16) and (16) and (16) and (16) and (16) and (16

Para o modo de ressonância (M, N), a tangente de perdas efetiva é dada por:

$$
\delta_{ef} = \delta_d + \frac{1}{h\sqrt{\pi \, f_{_{MN}} \, \mu_0 \, \sigma_c}} + \frac{\xi_M \, \xi_N \, h}{4 \, \pi^2 \, a \, b \, \eta_0 \, \varepsilon_d \, \omega_{_{MN}}} (I_{\theta_{_{MN}}} + I_{\phi_{_{MN}}}), \quad (16)
$$

$$
I_{\theta_{MN}} = \int_{0}^{2\pi} \int_{0}^{\pi/2} \left| k_0^2 \operatorname{sen}(\theta) \operatorname{sen}(\phi) \cos(\phi) [\cos(M\pi) e^{ik_0 a \operatorname{sen}(\theta) \cos(\phi)} - 1] \right|
$$
  
×[cos(N\pi) e<sup>ik\_0 b \operatorname{sen}(\theta) \operatorname{sen}(\phi) - 1] { [k\_0^2 \operatorname{sen}^2(\theta) \cos^2(\phi) - (M\pi/a)^2]^{-1}   
+ [k\_0^2 \operatorname{sen}^2(\theta) \operatorname{sen}^2(\phi) - (N\pi/b)^2]^{-1} } |^2 \operatorname{sen}(\theta) d\theta d\phi, (17)</sup>

$$
I_{\phi_{MN}} = \int_{0}^{2\pi} \int_{0}^{\pi/2} \left[ k_0^2 \operatorname{sen}(\theta) \cos(\theta) \left[ \cos(M\pi) e^{ik_0 a \operatorname{sen}(\theta) \cos(\phi)} - 1 \right] \right. \\ \times \left[ \cos(N\pi) e^{ik_0 b \operatorname{sen}(\theta) \operatorname{sen}(\phi)} - 1 \right] \left\{ \cos^2(\phi) / \left[ k_0^2 \operatorname{sen}^2(\theta) \cos^2(\phi) - (M\pi/a)^2 \right] \right. \\ \left. - \operatorname{sen}^2(\phi) / \left[ k_0^2 \operatorname{sen}^2(\theta) \operatorname{sen}^2(\phi) - (N\pi/b)^2 \right] \right\} \Big|^2 \operatorname{sen}(\theta) d\theta d\phi,
$$

(18)

ω é a freqüência angular de ressonância e  $η$  é a impe-<br>dêmois intríngese de véaus dância intrínseca do vácuo.

# **PROGRAMA DE ANÁLISE**

 $\left(\frac{m\pi}{x}\right)\cos^2\left(\frac{n\pi}{x}\right),$  das gráficas na forma retangular e sobre a carta Uma vez estabelecida a base para o estudo de antenas de microfita, neste ponto do curso os alunos têm acesso a um programa desenvolvido no Laboratório de Antenas e Propagação (LAP) do Departamento de Telecomunicações do ITA e escrito no Mathematica™, com o objetivo de verificar os cálculos por eles realizados, além de permitir um estudo aprofundado dos efeitos das variações de parâmetros da antena sobre suas características elétricas. Esse procedimento é essencial para o aluno sedimentar os conceitos estudados, de fundamental importância quando projetos mais complexos forem desenvolvidos. Salienta-se neste ponto que os programas comerciais anteriormente citados só possuem a capacidade de analisar as estruturas a eles fornecidas, cabendo ao usuário as correções necessárias para atingir as especificações de projeto. Com o programa concebido no LAP, além da análise, a síntese de antenas simples também é contemplada. Na Figura 3 é apresentada a janela utilizada no estudo de antenas retangulares. São analisados parâmetros como impedância de entrada (com saíde Smith), diagrama de irradiação, diretividade e coeficiente de onda estacionária. Para a antena circular, adiciona-se o diagrama traçado com auxílio de um dipolo girante.

Revista de Ensino de Engenharia, v. 25, n. 1, p. 41-48, 2006 – ISSN 0101-5001 ( <sup>4</sup> 0 0 *<sup>I</sup> <sup>I</sup> <sup>a</sup> <sup>b</sup> h f MN MN c d*

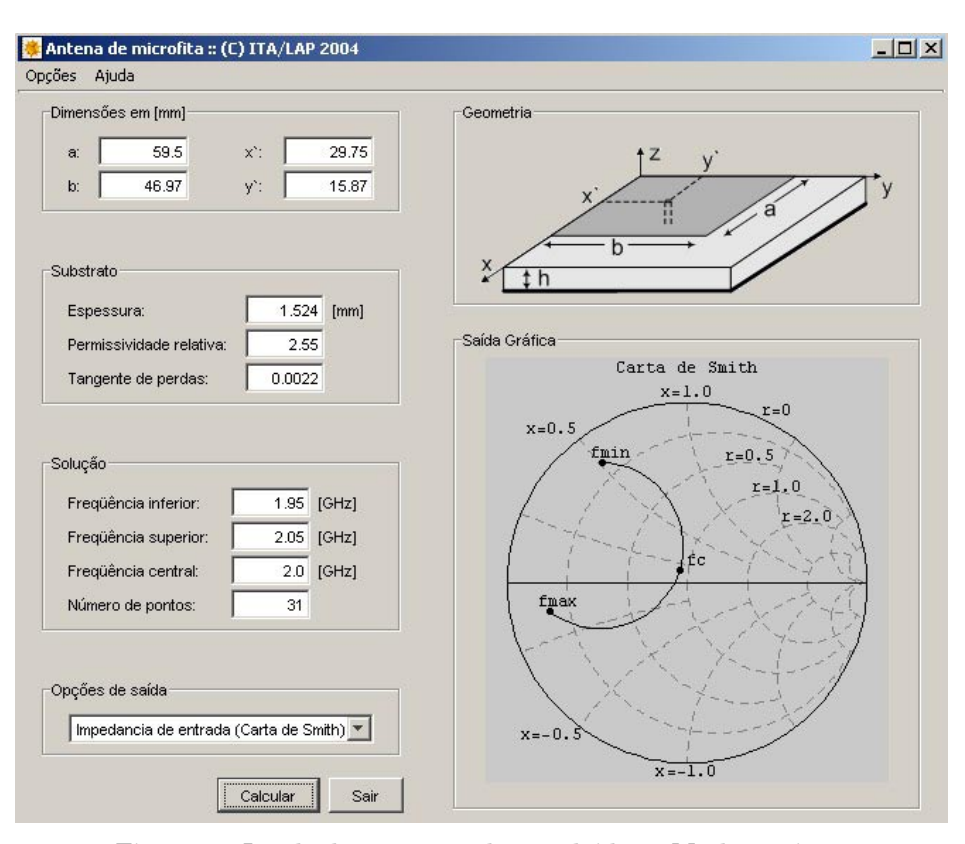

Figura 3 - Janela do programa desenvolvido no Mathematica™.

Nas Figuras 4 e 5 são apresentadas simulações comparando a eficiência desse programa frente ao programa comercial IE3D<sup>TM</sup>. Para tanto foi utilizado como substrato o dielétrico CuClad 250 GX da Arlon<sup>TM</sup>, com as seguintes características:  $1,524$ mm de espessura, permissividade relativa igual a 2,55 e 0,0022 de tangente de perdas. Duas antenas, uma retangular e outra circular, foram projetadas para operarem na freqüência de 2 GHz. A retangular, operando no modo , possui as seguintes dimensões teóricas para a cavidade que modela a antena:  $a = 59.5$  mm e  $b = 46.97$  mm. Para a antena circular operando no modo, o raio da cavidade que a modela é da ordem de 27,52 mm.

Inicialmente, na Figura 4 são comparados resultados simulados e experimentais para a impedância de entrada da antena retangular. Observase uma boa concordância entre as curvas teóricas e experimentais. Esse fato dá maior segurança ao aluno nos cálculos por ele realizados, além de mostrar o potencial da teoria frente a outras formulações mais complexas. É importante salientar que, estando muito próximo o experimento da previsão teórica, um simples reescalonamento nas dimensões da antena poderá fazer com que opere na freqüência desejada. Comportamento semelhante pode ser observado nos gráficos da Figura 5 para a antena circular.

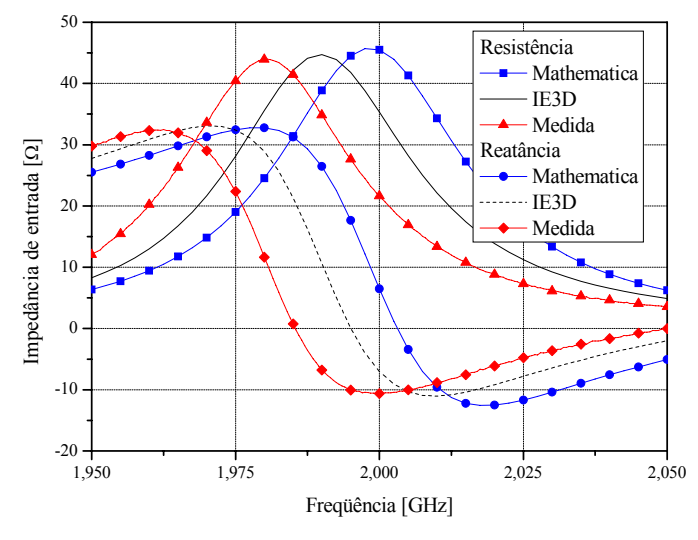

Figura 4 - Curvas para a impedância de entrada da antena retangular.

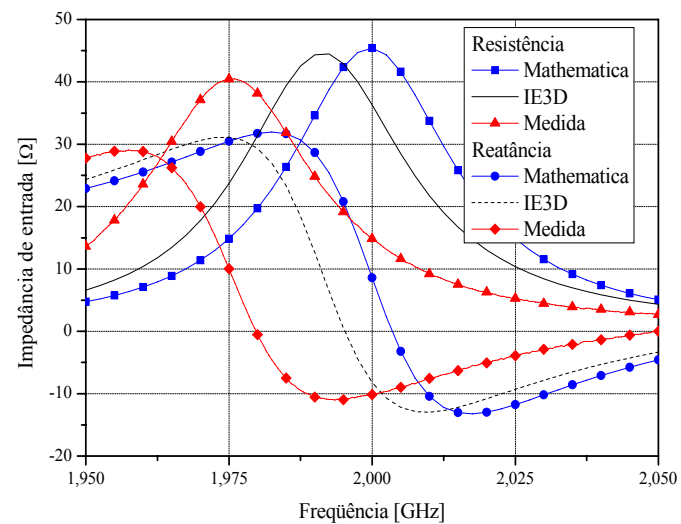

Figura 5 - Curvas para a impedância de entrada da antena circular.

Como mencionado anteriormente, o programa possibilita traçar a curva da impedância de entrada sobre a carta de Smith, como mostrado na Figura 3. Os alunos podem alterar tanto as dimensões físicas quanto as características do substrato da estrutura irradiante e avaliar seus efeitos sobre os parâmetros da antena. Isso pode ser obtido com grande rapidez, sem a necessidade de se recorrer a um programa comercial que, mesmo para estruturas simples, necessita de um tempo bem maior, pois, inicialmente, é preciso desenhar a estrutura a ser analisada numa planilha adequada, realizar os cálculos e, somente um tempo depois, verificar os resultados obtidos.

Os diagramas de irradiação também são contemplados e podem ser visualizados, na versão atual, em planos  $φ = constante$ . Nas Figuras 6 e 7 são mostrados os diagramas de irradiação das componentes θ e φ do campo elétrico da antena circular. Observa-se uma excelente concordância com os diagramas simulados no  $\text{[E3D}^{m}$ . Os valores obtidos através dos programas do LAP e do IE3D<sup>TM</sup> para a diretividade da antena circular foram 7,2 dB e 7,3 dB, respectivamente.

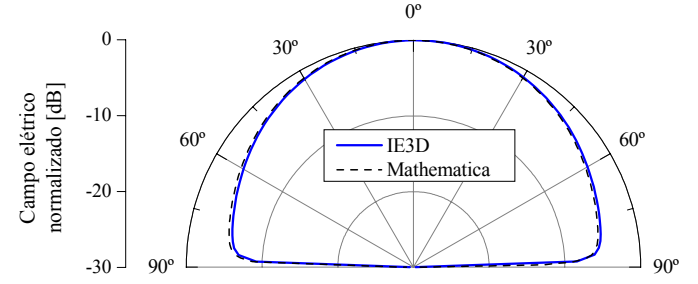

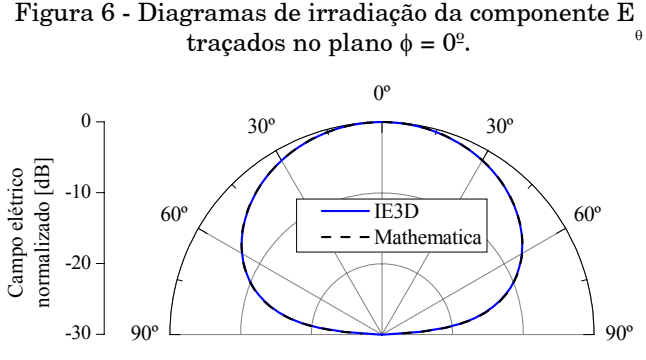

90º -30 90º Figura 7 - Diagramas de irradiação da componente E traçados no plano  $φ = 90°$ .

Uma das grandes vantagens da utilização do programa Mathematica™ é a sua saída gráfica. A partir dela, as apresentações das características de irradiação da estrutura, principalmente os diagramas 3D, são facilmente implementadas. A Figura 8 mostra como exemplo desta saída o diagrama 3D da antena circular. O ângulo de observação desse diagrama também pode ser modificado.

Para antenas circularmente polarizadas, a razão axial, definida como o quociente entre o eixo maior

e o eixo menor da elipse de polarização da onda irradiada, é um importante parâmetro de projeto. A técnica do dipolo girante é, em geral, utilizada como forma de medi-la. Do ponto de vista teórico, este aparato pode ser simulado de forma simples pela seguinte equação, conforme Heckler (2003): ( , ) cos ( ) ( , ) cos ( ) <sup>2</sup> <sup>2</sup> <sup>2</sup> <sup>2</sup> *Ed* | *<sup>E</sup>* | *<sup>d</sup> <sup>t</sup>* | *<sup>E</sup>* | *<sup>d</sup> <sup>t</sup>* , (19)

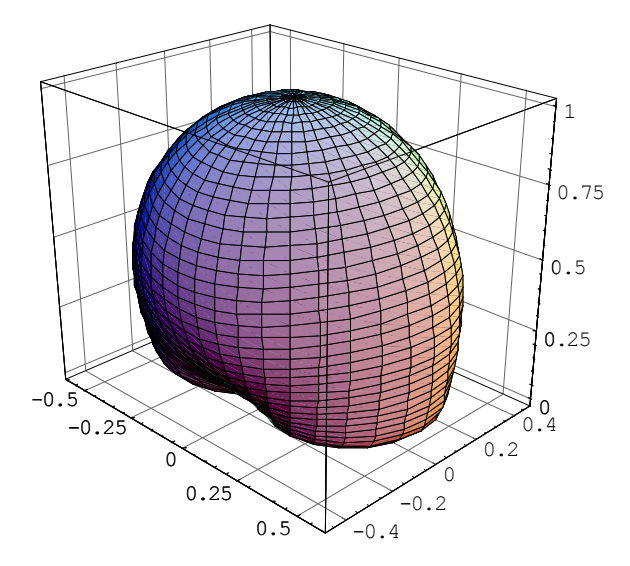

 Figura 8 - Diagrama de irradiação 3D da antena circular.

 $\frac{1}{2}$   $\frac{90^{\circ}}{2}$ , tanto na posição como no tempo. Isso feito, são<br>obtidas as somintos expressões para as componen obtidas as seguintes expressões para as componen-<br>tes normalizados de compo elétrics impediado: tes normalizadas do campo elétrico irradiado: onde  $θ = ω t$ , ω é a velocidade angular com que gira a antena em<sup>a</sup>teste, ω é a velocidade angular de rotação do dipolo girante<sup>d</sup> ψ é a defasagem entre as componentes de campo elétrico E e E irradiadas pela antena em teste. Neste trabalho, o estudo do dipolo girante é realizado para a antena de microfita com elemento irradiador circular (Figura 1). A polarização circular é obtida alimentando simultaneamente a antena em dois pontos deslocados de

$$
e_{\theta} = e^{-i\phi} \left\{ \frac{A_1 \varepsilon_{rd} \cos(\theta) \sin(A_2) [J_2(p) - J_0(p)]}{[A_1 \sin(A_2) - i \varepsilon_{rd} \cos(\theta) \cos(A_2)][\varepsilon_{rd} - \text{sen}^2(\theta)]} \right\}, \quad (20)
$$

$$
e_{\phi} = i e^{-i\phi} \left\{ \frac{\text{sen}(A_2) \cos(\theta) [J_2(p) + J_0(p)]}{\cos(\theta) \text{ sen}(A_2) - i A_1 \cos(A_2)} \right\}
$$
(21)

O diagrama traçado pelo programa com a técnica do dipolo girante, para uma antena circular projetada para operar em 8,2 GHz, é mostrado na Figura 9, juntamente com os diagramas das componentes e (contorno externo) e e (contorno interno) do camp<sup>6</sup> elétrico distante normalizado. Neste exemplo, os cálculos foram realizados para um substrato com permissividade relativa igual a 6 e o plano escolhido foi o xz. A grande vantagem deste tipo de gráfico é permitir ao aluno a identificação visual imediata da razão axial da antena para diferentes ângulos.

A Figura 9 mostra que o diagrama traçado com a técnica do dipolo girante extrapola os dois contornos devido ao fato de a defasagem ψ afastar-se de 90º à medida que o valor de θ aumenta. Fixando-se  $ψ = 90°$  em todo o domínio de θ, o diagrama agora tangencia os traçados para as componentes θ e φ (Figura 10). Isto acontece porque neste último caso  $(y = 90^\circ)$  os eixos principais da elipse de polarização são coincidentes com as direções θ e φ.

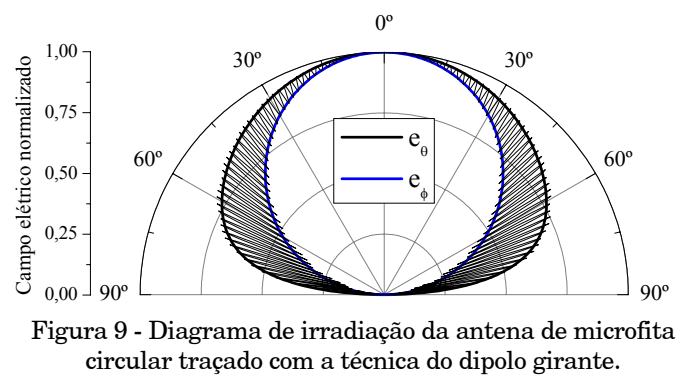

circular traçado com a técnica do dipolo girante. Figura 9 - Diagrama de irradiação da antena de microfita

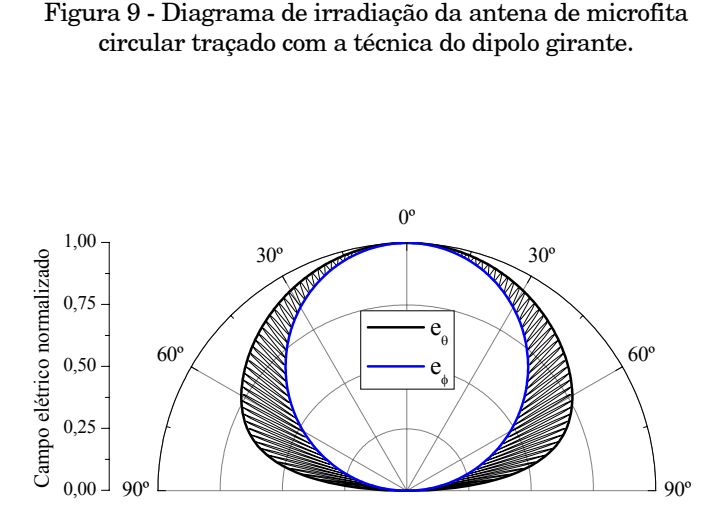

Figura 10 - Diagrama de irradiação traçado com a técnica do dipolo girante para a antena de microfita circular com  $\psi = 90^\circ$ .

Admitindo um valor máximo permitido para a razão axial da antena em análise, o programa indica o ângulo θ máximo a partir do qual a razão axial ultrapassa o valor estipulado. Tal parâmetro é de grande importância no dimensionamento de um radioenlace.

## **CONCLUSÕES**

Neste trabalho foram analisados aspectos relacionados ao ensino, em nível de pós-graduação, de antenas de microfita tal como implementado no Instituto Tecnológico de Aeronáutica. Em particular, discutiu-se a utilização do programa Mathematica como importante ferramenta de auxílio didático.

Os alunos que cursam a disciplina em apreço estão vinculados ao Laboratório de Antenas e Propagação do ITA e ao programa de pós-graduação na área de Telecomunicações. São oriundos de diversas universidades do país, tais como UFES, UFRGS, UFRJ,

UFSM, UNIFEI, UNITAU, entre outras. Os resultados alcançados pelos alunos confirmam a eficácia do procedimento implantado, tendo em vista a complexidade dos projetos desenvolvidos pelo LAP, os temas das teses defendidas e os trabalhos publicados.

Outro aspecto importante que deve ser considerado está relacionado aos *softwares* de grande porte, como o Ensemble™, o HFSS™ e o IE3D™, imprescindíveis no desenvolvimento de estruturas irradiantes complexas. Esses são poderosas ferramentas de análise, mas não de síntese. Dessa forma, sólidos conhecimentos na área de antenas e, principalmente, na de antenas de microfita são indispensáveis aos seus operadores. Além desse fato, *softwares* mais leves, em geral baseados em fundamentados físicos, como o apresentado neste trabalho, têm grande utilidade. Estes auxiliam o projetista nas modificações a serem introduzidas na estrutura irradiante, até que o resultado da análise realizada com o *software* de grande porte se enquadre nas especificações de projeto.

Para finalizar, consideramos muito bom o nível alcançado pelos alunos do LAP ao término de suas atividades no ITA. Alguns ex-alunos estão hoje trabalhando na indústria aeronáutica, em universidades, em centros de pesquisas nacionais, como o INPE, e no exterior, como o Centro Aeroespacial Alemão (Deutschen Zentrum für Luft- und Raumfahrt - DLR).

#### **AGRADECIMENTOS**

Os autores agradecem à Fundação de Amparo à Pesquisa do Estado de São Paulo (FAPESP), à Coordenação de Aperfeiçoamento de Pessoal de Nível Superior (CAPES), à Financiadora de Estudos e Projetos (FINEP) e ao projeto CNS-ATM, que propiciaram a realização deste trabalho.

# **REFERÊNCIAS BIBLIOGRÁFICAS**

BHARTIA, P. et al. *Millimeter-wave microstrip and printed circuit antennas.* Norwood: Artech House, 1991.

BIANCHI, I.; LACAVA, J. C. S.; CIVIDANES, L. Análise de antenas de microfita realizada com auxílio do programa Mathematica™. In: CONGRESSO BRA-SILEIRO DE ELETROMAGNETISMO, 5. *Anais...* 2002, Gramado, RS. CD-ROM.

 $\label{eq:Ensemble} \text{Ensemble}^{\text{TM}}, \text{Ansoft Corporation}.$ 

ESTEVES, J. G. *Rede de antenas de microfita circularmente polarizada.* 1997. Trabalho de Graduação/ Divisão de Engenharia Eletrônica, Instituto Tecnológico de Aeronáutica, São José dos Campos.

GARG, P. R. et al. *Microstrip antenna design handbook*. Norwood: Artech House, 2001.

HECKLER, M. V. T. *Redes de antenas de microfita circularmente polarizadas moldadas sobre superfícies cilíndricas*. 2003. Tese (Mestrado) / Divisão de Engenharia Eletrônica, Instituto Tecnológico de Aeronáutica, São José dos Campos.

 $HFSS^{TM}$ , Ansoft Corporation.

 $IE3D^{TM}$ , Zeland Corporation.

LACAVA, J. C. S.; CIVIDANES, L. Um novo método para análise de antenas de microlinha. In: SIMPÓSIO BRASILEIRO DE MICROONDAS, 3, 1988, Natal, RN. *Anais*... 258-266.

 $\mathbf{Mathematica}^{\text{\tiny{\text{T}M}}}$ , Wolfram Research Corporation.

MOREANO, R.; BONADIMAN, M.; LACAVA, J. C. S. Uma ferramenta para análise de antenas impressas em estruturas multicamadas, In: SIMPÓSIO BRASILEIRO DE TELECOMUNICAÇÕES, 20, 2003, Rio de Janeiro, RJ, *Anais...* CD-ROM.

POZAR, D. M.; SCHAUBER, D. H. (Eds.). *Microstrip antennas:* analysis and design of microstrip antennas and arrays. Piscataway: IEEE Press, 1995.

RICHARDS, W. F. et al. An improved theory for microstrip antennas and applications. *IEEE Transaction on Antennas and Propagation,* v. 29, p. 38-46, 1981.

# **DADOS BIOGRÁFICOS DOS AUTORES**

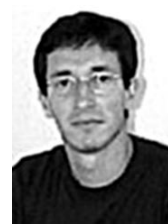

**Denis da Cruz Mângia Maciel**  Graduado em Engenharia Elétrica - ênfase em Eletrônica na [Universidade Fede](http://www.unifei.edu.br" \t "_blank)[ral de Itajubá \(UNIFEI\)](http://www.unifei.edu.br" \t "_blank) em Itajubá – MG

(2002). De janeiro de 2000 a fevereiro de 2001 cursou disciplinas da graduação na Universidade de Stuttgart, Stuttgart,

Alemanha, sendo bolsista do programa graduação-sanduíche da parceria CAPES/DAAD. Também durante este período fez estágio nas firmas Alcatel AG e Bosch SatCom GmbH. Mestre em Engenharia Eletrônica e Computação pelo Instituto Tecnológico de Aeronáutica, no Laboratório de Antenas e Propagação do Departamento de Telecomunicações do ITA Seus principais interesses são: antenas de microfita, ferramentas de ensino e desenvolvimento de CAD's.

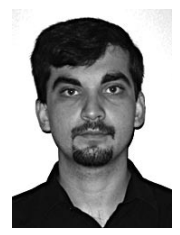

## **Delx Castagna Lunardi**

Graduado em Engenharia Elétrica – Ênfase Eletrônica na Universidade Federal de Santa Maria, Santa Maria – RS (2003). Atuou como aluno de Iniciação Científica e Estagiário junto ao Centro Regional Sul de Pesquisas Espaciais

na área de Radiointerferometria de março de 2000 a julho de 2003, em Santa Maria. Em julho de 2003, iniciou curso de mestrado junto ao Departamento de Telecomunicações do ITA, no Laboratório de Antenas e Propagação. Seus principais interesses são antenas de microfita e circuitos ativos em microondas.

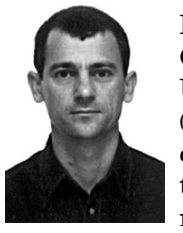

#### **Ildefonso Bianchi**

Graduado em Engenharia Elétrica pela Universidade Federal do Espírito Santo (1991), Mestre (1998) e Doutor (2006) em Engenharia Eletrônica e Computação pelo Instituto Tecnológico de Aeronáutica. Atuou como Engenheiro de

Prospecção de novas tecnologias na NEC do Brasil. Atualmente é Professor Adjunto do Departamento de Telecomunicações do ITA, onde desenvolve projetos junto ao Laboratório de Antenas e Propagação. Atua nas áreas de antenas e microondas, com principal interesse em técnicas numéricas para análise de antenas e dispositivos passivos em microfita.

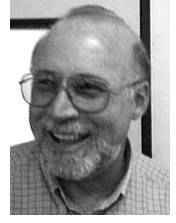

#### **José Carlos da Silva Lacava**

Graduado em Engenharia Elétrica (opção Eletrônica) pela Faculdade de Engenharia de São José dos Campos (1974); Mestre em Engenharia Eletrônica (1979) e Doutor em Ciências (1985) pelo Instituto Tecnológico de

Aeronáutica (ITA), São José dos Campos. É Professor Associado da Divisão de Engenharia Eletrônica e coordenador do Laboratório de Antenas e Propagação do Departamento de Telecomunicações do ITA. Foi Auxiliar de Ensino na FESJC em 1975 e ingressou no ITA em 1976. Teoria eletromagnética, dispositivos passivos em microondas e antenas são suas áreas de interesse. É membro fundador da Sociedade Brasileira de Microondas e Optoeletrônica.